# *Strategies for Using MongoDB with Django*

Presented by:

# Alan Viars

<http://about.me/aviars> +1 202 503 4228 @aviars Videntity - [http://videntity.com](http://videntity.com/)

# *Why MongoDB*

- "Best of breed" NoSQL technology (opinion).
- Very easy to setup and use.
- Extremely fast and scalable. Written in C++.
- Good Python support with the 'pymongo' library. `pymongo` has optional C bindings for extra speed.
- Data is "schema-less".

#### *MongoDB in a Nutshell*

- MongoDB is organized by *databases* and *collections*.
- Each database can have multiple collections.
- A collection can be thought of like an SQL table, except each "row" is a *document* (i.e. a dict-like object), thus the "columns" can vary between rows.

# *A MongoDB Document*

#### A document is almost like a dict/JSON

```
person = {
```
}

```
 "description": "Alan's person record.",
```

```
 "sinceid": 1,
```

```
"datetime added": 1382638235,
```

```
 "name": "alan",
```

```
"happy": true,
```

```
 "colors": ("black", "white", "clear"),
```

```
 "resume": {"skills": ["django", "mongodb", 
             "javascript"],
```

```
 "hobbies": ["longboarding","raspberrypi", 
   "pickling"]}
```
#### *Simple Insert & Query Examples*

// These examples work within the mongo shell // Insert the document db.people.save(person); // Find me db.people.find({'name': 'alan'}); // Find all that like any of these colors db.people.find({'colors': \$in: [ 'green', 'red','black' ]}) //Drill down into documents by using dot notation. db.people.find({'resume.skills': 'django'});

# *Django and MongoDB can Play Nice*

- We can use Django's form framework or Django's Model framework to define a "schema" for our data. The key is in overloading save() to write to MongoDB.
- Often you want some consistency even in your "schemaless" design. We can use the frameworks to ensure some fields are there and contain data formatted in a way we want.
- If you use the model framework the admin will work for Create/Update.

# *Playing Nice: URLs*

• Use Django's url patterns to pass information about MongoDB. (e.g. the database and collection name).

url(r'^(?P<database\_name>\w+)/(? P<collection\_name>\w+)/ensureindex\$',simple\_ensure\_index, name="simple\_index\_create"),

#### *Playing Nice: User Management*

- Although MongoDB does have its own user management system, it comes out-of-the-box and is often run in an "admin party" mode.
- Use Django's rich auth module to control access to MongoDB via a web app/API. Django allows you to create custom authentication back-ends So we could use LDAP for authentication to a resource in MongoDB.

#### *Gotchas and Work Arounds*

- Datetime can be tricky, especially when converting to JSON. I use epochs (integers) and within MongoDB and convert as needed.
- Django template engine doesn't like " id". If I need this in my template, I convert it to "id". Another workaround is to create a template filter.
- Getting data back in the order is was put in is unreliable unless you use a "capped" collection. Use epochs or a "sinceid" in your documents as a work around.

# *Shameless Plug*

- Use Restcat!
- An open soure MongoDB CRUD operations + import/export capabilities in CSV, XLS, JSON, and XML.
- Out-of-the-box UI and RESTFul API for MongoDB. Build you own "saved search" in the web user interface.
- Users are managed by Django, so you get all that built-in authorization infrastructure, including pluggable authentication.
- Social graph features (optional).

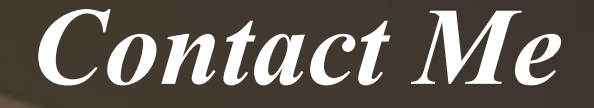

#### Thanks for listening. We are looking for contributors.

Alan Viars aviars@videntity.com or +1 202 503 4228